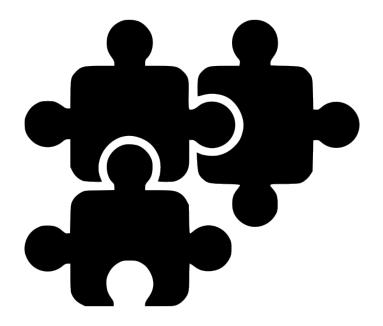

### **React Components**

SENG 4640 Software Engineering for Web Apps Winter 2023

> Sina Keshvadi Thompson Rivers University

# Review

 React allows us to create custom components and insert them into the VirtualDOM in our HTML page

This allows for selective rendering and modular development of dynamic behavior

### **React Components**

- Components are JavaScript objects based off the **React.Component** prototype
- Components define properties, event-based state variables, and callback functions
- A component's **render()** function is used to render its HTML
- VirtualDOM manages each component's lifecycle and calls its render() function as needed

- ES6 is a more recent version of JavaScript syntax
- We can define a **class** instead of a single object

```
<div id="container"></div>
<script type="text/babel">
    class HelloReact extends React.Component {
        render() {
            return (
                <h1>Hello React!</h1>
            );
        }
    ReactDOM.render(
        <HelloReact />,
        document.getElementById("divHello")
</script>
```

- ES6 is a more recent version of JavaScript syntax
- We can define a **class** instead of a single object

```
<div id="container"></div>
<script type="text/babel">
    class HelloReact extends React.Component {
        render() {
            return (
                <h1>Hello React!</h1>
            );
        }
    ReactDOM.
 createRoot(document.getElementById("container")).
 render(<HelloReact />);
</script>
```

- ES6 is a more recent version of JavaScript syntax
- We can define a **class** instead of a single object

```
<div id="container"></div>
<script type="text/babel">
    class HelloReact extends React.Component {
        render() {
            return (
                <h1>Hello React!</h1>
            );
        }
    ReactDOM.
 createRoot(document.getElementById("container")).
 render(<HelloReact />);
</script>
```

- ES6 is a more recent version of JavaScript syntax
- We can define a **class** instead of a single object

```
<div id="container"></div>
<script type="text/babel">
    class HelloReact extends React.Component {
        render() {
            return (
                <h1>Hello React!</h1>
            );
        }
    ReactDOM.
 createRoot(document.getElementById("container")).
 render(<HelloReact />);
</script>
```

- ES6 is a more recent version of JavaScript syntax
- We can define a **class** instead of a single object

```
<div id="container"></div>
<script type="text/babel">
    class HelloReact extends React.Component {
        render() {
            return (
                <h1>Hello React!</h1>
            );
        }
    ReactDOM.
 createRoot(document.getElementById("container")).
 render(<HelloReact />);
</script>
```

- ES6 is a more recent version of JavaScript syntax
- We can define a **class** instead of a single object

```
<div id="container"></div>
<script type="text/babel">
    class HelloReact extends React.Component {
        render() {
            return (
                <h1>Hello React!</h1>
            );
        }
    ReactDOM.
 createRoot(document.getElementById("container")).
 render(<HelloReact />);
</script>
```

- ES6 is a more recent version of JavaScript syntax
- We can define a **class** instead of a single object

```
<div id="container"></div>
<script type="text/babel">
    class HelloReact extends React.Component {
        render() {
            return (
                <h1>Hello React!</h1>
            );
        }
    ReactDOM.
 createRoot(document.getElementById("container")).
 render(<HelloReact />);
</script>
```

- ES6 is a more recent version of JavaScript syntax
- We can define a **class** instead of a single object

```
<div id="container"></div>
<script type="text/babel">
    class HelloReact extends React.Component {
        render() {
            return (
                <h1>Hello React!</h1>
            );
        }
    ReactDOM.
 createRoot(document.getElementById("container")).
 render(<HelloReact />);
</script>
```

### **React Component Attributes**

#### Properties

- Attributes and values that are set when the component is created
- Should never be modified after initialization

### **React Component Attributes**

#### Properties

- Attributes and values that are set when the component is created
- Should never be modified after initialization

#### State

- Attributes and values that represent the current state of the component, based on what it does/represents
- Can be modified during the component's lifecycle

### **React Component Attributes**

#### Properties

- Attributes and values that are set when the component is created
- Should never be modified after initialization

#### State

- Attributes and values that represent the current state of the component, based on what it does/represents
- Can be modified during the component's lifecycle
- Both properties and state can be used when rendering the component

- Should always be assigned upon object creation, never modified afterward
- Component accesses its properties through this.props

 Component accesses its properties through this.props

```
<body>
   <div id="container"></div>
   <script type="text/babel">
       class HelloUser extends React.Component{
           render(){
               return(
                   <h1>Hello {this.props.name}!</h1>
               );
       }
       ReactDOM.
    createRoot(document.getElementById("container")).
    render(<HelloUser name="Maria" />);
   </script>
</body>
```

 Component accesses its properties through this.props

```
<body>
   <div id="container"></div>
   <script type="text/babel">
       class HelloUser extends React.Component{
           render(){
               return(
                   <h1>Hello {this.props.name}!</h1>
               );
       }
       ReactDOM.
    createRoot(document.getElementById("container")).
    render(<HelloUser name="Maria" />);
   </script>
```

ex03.html

 Component accesses its properties through this.props

```
<body>
   <div id="container"></div>
   <script type="text/babel">
       class HelloUser extends React.Component{
           render(){
               return(
                   <h1>Hello {this.props.name}!</h1>
               );
       ReactDOM.
    createRoot(document.getElementById("container")).
    render(<HelloUser name="Maria" />);
   </script>
</body>
```

 Component accesses its properties through this.props

```
<body>
   <div id="container"></div>
   <script type="text/babel">
       class HelloUser extends React.Component{
           render(){
               return(
                   <h1>Hello {this.props.name}!</h1>
               );
       }
       ReactDOM.
    createRoot(document.getElementById("container")).
    render(<HelloUser name="Maria" />);
   </script>
</body>
```

 Component accesses its properties through this.props

```
<body>
   <div id="container"></div>
   <script type="text/babel">
       class HelloUser extends React.Component{
           render(){
               return(
                   <h1>Hello {this.props.name}!</h1>
               );
       }
       ReactDOM.
    createRoot(document.getElementById("container")).
    render(<HelloUser name="Maria" />);
   </script>
</body>
```

 Component accesses its properties through this.props

```
<body>
   <div id="container"></div>
   <script type="text/babel">
       class HelloUser extends React.Component{
           render(){
               return(
                   <h1>Hello {this.props.name}!</h1>
               );
       }
       ReactDOM.
    createRoot(document.getElementById("container")).
    render(<HelloUser name="Maria" />);
   </script>
</body>
```

### **Component State**

The set of variables that can change during the component's lifecycle

• Should be initialized in the **constructor** 

• Component accesses its state through this.state

# Page Visit Counter using React

```
<body>
  Visited <span id="container"></span>
   <script type="text/babel">
       class TimesVisited extends React.Component {
           constructor (props){
               super (props);
               var timeViewed = 0;
               if(localStorage.timeViewed){
                   timeViewed = localStorage.timeViewed;
               }
               timeViewed ++;
               this.state = {numViews:timeViewed};
               localStorage.timeViewed = timeViewed;
           }
           render (){
               return <b>{this.state.numViews}</b>;
           }
       };
       ReactDOM.
    createRoot(document.getElementById("container")).
    render(<TimesVisited />);
```

</script>
</body>

ex04.html

```
<body>
  Visited <span id="container"></span>
   <script type="text/babel">
       class TimesVisited extends React.Component {
           constructor (props){
               super (props);
               var timeViewed = 0;
               if(localStorage.timeViewed){
                   timeViewed = localStorage.timeViewed;
               }
               timeViewed ++;
               this.state = {numViews:timeViewed};
               localStorage.timeViewed = timeViewed;
           }
           render (){
               return <b>{this.state.numViews}</b>;
           }
       };
       ReactDOM.
    createRoot(document.getElementById("container")).
    render(<TimesVisited />);
```

</script> </body>

ex04.html

```
<body>
  Visited <span id="container"></span>
   <script type="text/babel">
       class TimesVisited extends React.Component {
           constructor (props){
               super (props);
               var timeViewed = 0;
               if(localStorage.timeViewed){
                   timeViewed = localStorage.timeViewed;
               }
               timeViewed ++;
               this.state = {numViews:timeViewed};
               localStorage.timeViewed = timeViewed;
           }
           render (){
               return <b>{this.state.numViews}</b>;
           }
       };
       ReactDOM.
    createRoot(document.getElementById("container")).
    render(<TimesVisited />);
```

</script> </body>

ex04.html

```
<body>
  Visited <span id="container"></span>
   <script type="text/babel">
       class TimesVisited extends React.Component {
           constructor (props){
               super (props);
               var timeViewed = 0;
               if(localStorage.timeViewed){
                   timeViewed = localStorage.timeViewed;
               }
               timeViewed ++;
               this.state = {numViews:timeViewed};
               localStorage.timeViewed = timeViewed;
           }
           render (){
               return <b>{this.state.numViews}</b>;
           }
       };
       ReactDOM.
    createRoot(document.getElementById("container")).
    render(<TimesVisited />);
   </script>
```

```
<body>
  Visited <span id="container"></span>
   <script type="text/babel">
       class TimesVisited extends React.Component {
           constructor (props){
               super (props);
               var timeViewed = 0;
               if(localStorage.timeViewed){
                   timeViewed = localStorage.timeViewed;
               }
               timeViewed ++;
               this.state = {numViews:timeViewed};
               localStorage.timeViewed = timeViewed;
           }
           render (){
               return <b>{this.state.numViews}</b>;
           }
       };
       ReactDOM.
    createRoot(document.getElementById("container")).
    render(<TimesVisited />);
   </script>
```

```
<body>
  Visited <span id="container"></span>
   <script type="text/babel">
       class TimesVisited extends React.Component {
           constructor (props){
               super (props);
               var timeViewed = 0;
               if(localStorage.timeViewed){
                   timeViewed = localStorage.timeViewed;
               }
               timeViewed ++;
               this.state = {numViews:timeViewed};
               localStorage.timeViewed = timeViewed;
           }
           render (){
               return <b>{this.state.numViews}</b>;
           }
       };
       ReactDOM.
    createRoot(document.getElementById("container")).
    render(<TimesVisited />);
   </script>
```

```
<body>
  Visited <span id="container"></span>
   <script type="text/babel">
       class TimesVisited extends React.Component {
           constructor (props){
               super (props);
               var timeViewed = 0;
               if(localStorage.timeViewed){
                   timeViewed = localStorage.timeViewed;
               }
               timeViewed ++;
               this.state = {numViews:timeViewed};
               localStorage.timeViewed = timeViewed;
           }
           render (){
               return <b>{this.state.numViews}</b>;
           }
       };
       ReactDOM.
    createRoot(document.getElementById("container")).
    render(<TimesVisited />);
   </script>
```

```
<body>
  Visited <span id="container"></span>
   <script type="text/babel">
       class TimesVisited extends React.Component {
           constructor (props){
               super (props);
               var timeViewed = 0;
               if(localStorage.timeViewed){
                   timeViewed = localStorage.timeViewed;
               }
               timeViewed ++;
               this.state = {numViews:timeViewed};
               localStorage.timeViewed = timeViewed;
           }
           render (){
               return <b>{this.state.numViews}</b>;
           }
       };
       ReactDOM.
    createRoot(document.getElementById("container")).
    render(<TimesVisited />);
   </script>
```

```
<body>
  Visited <span id="container"></span>
   <script type="text/babel">
       class TimesVisited extends React.Component {
           constructor (props){
               super (props);
               var timeViewed = 0;
               if(localStorage.timeViewed){
                   timeViewed = localStorage.timeViewed;
               }
               timeViewed ++;
               this.state = {numViews:timeViewed};
               localStorage.timeViewed = timeViewed;
           }
           render (){
               return <b>{this.state.numViews}</b>;
           }
       };
       ReactDOM.
    createRoot(document.getElementById("container")).
    render(<TimesVisited />);
   </script>
```

```
<body>
  Visited <span id="container"></span>
   <script type="text/babel">
       class TimesVisited extends React.Component {
           constructor (props){
               super (props);
               var timeViewed = 0;
               if(localStorage.timeViewed){
                   timeViewed = localStorage.timeViewed;
               }
               timeViewed ++;
               this.state = {numViews:timeViewed};
               localStorage.timeViewed = timeViewed;
           }
           render (){
               return <b>{this.state.numViews}</b>;
           }
       };
       ReactDOM.
    createRoot(document.getElementById("container")).
    render(<TimesVisited />);
   </script>
</body>
```

```
<body>
  Visited <span id="container"></span>
   <script type="text/babel">
       class TimesVisited extends React.Component {
           constructor (props){
               super (props);
               var timeViewed = 0;
               if(localStorage.timeViewed){
                   timeViewed = localStorage.timeViewed;
               }
               timeViewed ++;
               this.state = {numViews:timeViewed};
               localStorage.timeViewed = timeViewed;
           }
           render (){
               return <b>{this.state.numViews}</b>;
           }
       };
       ReactDOM.
    createRoot(document.getElementById("container")).
    render(<TimesVisited />);
   </script>
```

```
<body>
  Visited <span id="container"></span>
   <script type="text/babel">
       class TimesVisited extends React.Component {
           constructor (props){
               super (props);
               var timeViewed = 0;
               if(localStorage.timeViewed){
                   timeViewed = localStorage.timeViewed;
               }
               timeViewed ++;
               this.state = {numViews:timeViewed};
               localStorage.timeViewed = timeViewed;
           }
           render (){
               return <b>{this.state.numViews}</b>;
           }
       };
       ReactDOM.
    createRoot(document.getElementById("container")).
    render(<TimesVisited />);
   </script>
```

```
</body>
```

### **Component Lifecycle**

• The React VirtualDOM invokes callback functions on components during their lifecycle

- These functions fall into three categories:
  - Mounting
  - Updating
  - Unmounting
- You can optionally implement these for controlling the component

### **Component Lifecycle: Mounting**

- Called when a component is being created and added to the VirtualDOM
- constructor: creates component, initializes state based on properties
- **componentWillMount:** invoked before component is added to VirtualDOM
- componentDidMount: invoked after component has been added to VirtualDOM and has been rendered

### **Component Lifecycle: Updating**

- Called when a component's props or state is changing and the component is re-rendered
- componentWillReceiveProps: invoked before receiving new props, e.g. when its parent component re-renders
- **shouldComponentUpdate**: can be used to determine whether to re-render
- **componentWillUpdate:** invoked before rerendering after change to state
- componentDidUpdate: invoked after being rerendered

### **Component Lifecycle: Unmounting**

 Called when a component is being removed from the VirtualDOM

 componentWillUnmount: invoked before component is removed from VirtualDOM and destroyed

# Summary

- React components are JavaScript objects that can be used as HTML elements in the VirtualDOM
- A component's **render()** function is used to render its HTML
- A component's properties are assigned when it is created
- A component's **state** can change during its lifecycle
- A component's lifecycle functions are invoked depending on relevant activities